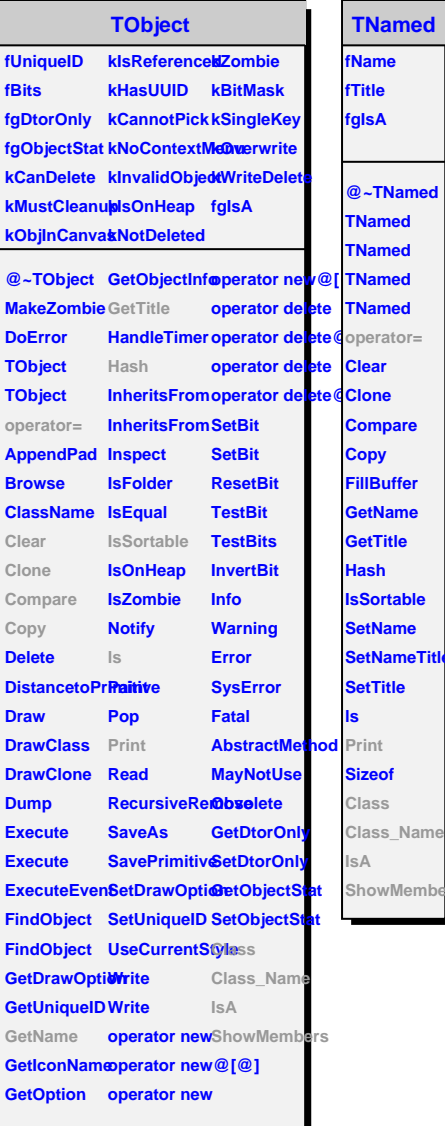

## **AliEMCALRecoUtils**

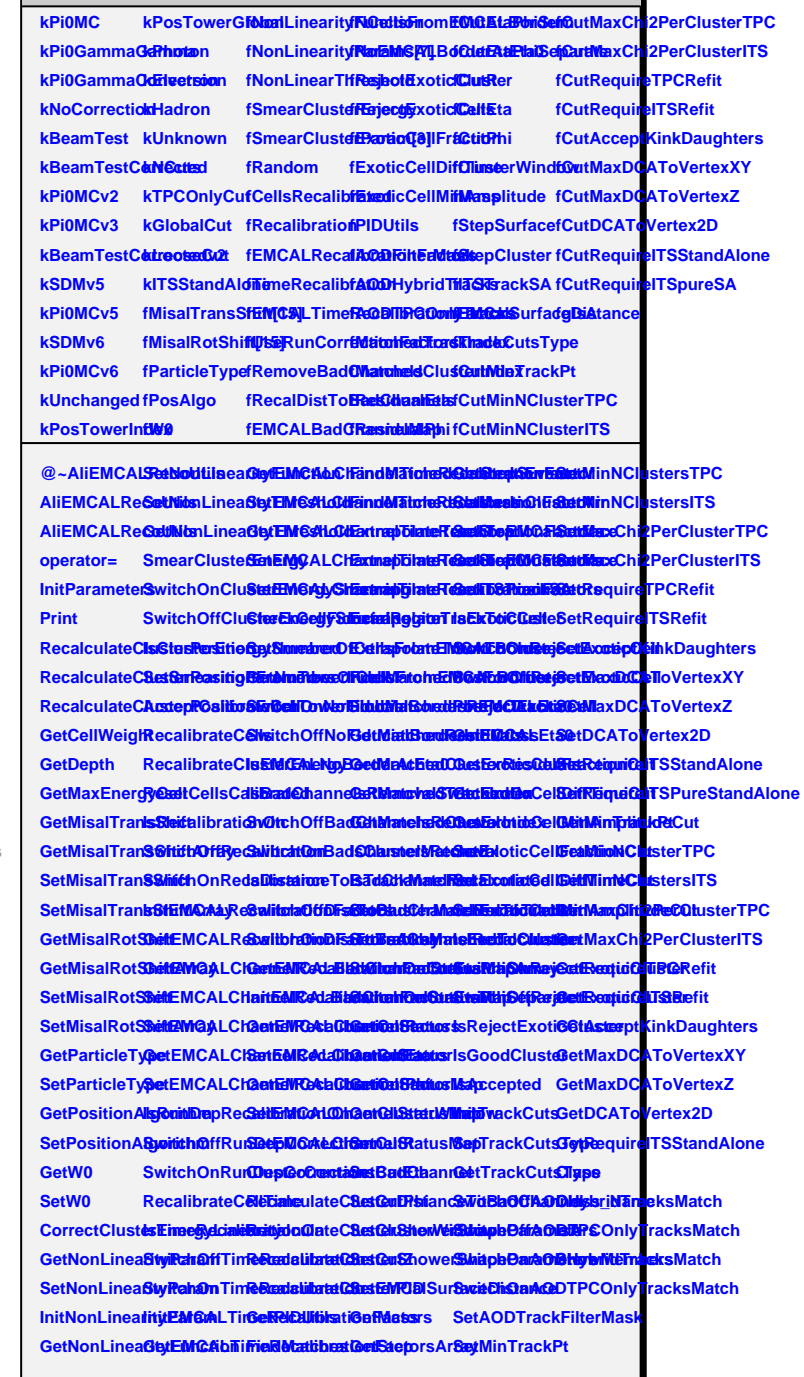